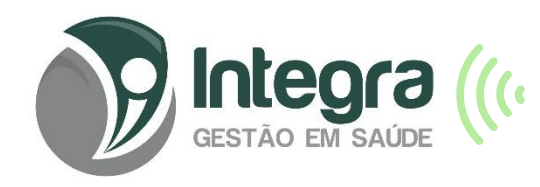

## **AUDITORIA MÉDICA ONLINE**

- 1 Acesse o sit[e www.integragestaoemsaude.com.br](http://www.integragestaoemsaude.com.br/)
- 2 Clique em área do paciente AUDITORIA ONLINE
- 3 Escolha o tipo de atendimento (Auditoria Médica)
- 4 Clique em "Quero agendar minha auditoria"
- 5 Se for seu primeiro acesso, realize o seu cadastro realizar cadastro como paciente. Importante fornecer os dados corretamente
- 6 Escolha se a auditoria é para você ou para o seu dependente
- \* O cadastro deve ser feito para a pessoa que irá realizar a auditoria
- 7 Agendamento: Clique no dia e horário desejado
- 8 Clique no botão "**Agendar auditoria"**

## 9 – **Você receberá a confirmação por SMS no telefone informado no seu cadastro**

**10 – O ideal é anexar todos os exames, laudos e arquivos previamente à auditoria**

11 – ATENÇÃO: No dia e horário da auditoria, acessar o site www.integragestaoemsaude.com.br entrar com seu login e senha. Clique no campo "**Minhas Auditorias"** 

12 - No botão "Entrar na sala" você será direcionado a sala de tele auditoria.

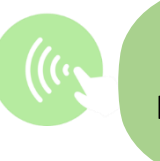

**Um novo tempo Início: 02/01/2023**

13 – OBRIGATÓRIO : aceite o termo de Consentimento e clique em compartilhar ( somente após os dois passos sua tele auditoria estará disponível)

14 - Clique no botão *Iniciar chamada* para acessar a sala de tele auditoria . **Nem todos os casos podem ser resolvidos por tele auditoria. O médico poderá solicitar o seu atendimento presencial.**

16 - Não esqueça de permitir a câmera e microfone).

## **SE VOCÊ DESEJA FAZER AUDITORIA PRESENCIAL: (não necessitam agendamento)**

## **PERÍCIAS MÉDICAS E ODONTOLÓGICAS**

\*SEDE DA INTEGRA Av. Nossa Senhora dos Navegantes, n. 955, Ed. Global Tower, sala 1301, Enseada do Suá, Vitória - ES.

**MÉDICA Segundas e quartas feiras de 13 ás 17 horas Quintas e sextas feiras de 08 às 12 horas**

**ODONTOLÓGICA Terças e quintas feiras – de 08 às 12 horas e 13 às 17 horas**

Não esqueça de levar todos os documentos e exames que estão em seu poder. **Dicas importantes**

Caso você escolha realizar o atendimento através de um aparelho celular é importante saber que alguns modelos de celulares precisam ter o acesso a câmera e microfone configurados antes de iniciar a sua auditoria

Procure um ambiente bem iluminado, silencioso e com bom sinalde internet. Assim que o profissional entrar nasala suatela mudará.